De yogahoudingen zijn<br>meer dan lichamelijke<br>oefeningen alleen, omdat<br>ze het lichaam plaatsen<br>in posities die bewustzijn, ontspanning en concentratie<br>teweeg brengen

14 | 't Web 05-2009

# Gezonde kinderen in een turbulente wereld Yoga voor kinderen; een benadering van kidsyoga

Yoga is in opkomst, en het heeft de zweverige associatie achter zich gelaten. En met yoga komt kinderyoga meer en meer in de belangstelling. Dit is een goede zaak, want, yoga voor kinderen heeft veel te bieden. Wel is het belangrijk kwaliteit te bewaken en te onderzoeken wat een goede yoga les voor kinderen inhoudt.

#### **Femmy Brug**

## Wat is yoga eigenlijk?

Yoga is afkomstig uit India en al eeuwenoud. Het heeft zeker de tand des tijd doorstaan en lijkt momenteel relevanter dan ooit.

Yoga is een wetenschap en filosofie; eigenlijk een compleet systeem dat aangeeft hoe met het leven om te gaan. Deze volledige levensbenadering geeft leefregels, lichaamshoudingen en bewegingen, ademtechnieken, concentratie- en meditatie technieken. Het mooie van yoga is dat iedereen het kan doen en dat je kunt beginnen waar je wilt. Het is praktisch en niet dogmatisch. Voor kinderen is yoga zeer relevant; het biedt immers beweging, concentratie en ontspanning. In deze huidige maatschappij, met het gebrek aan natuurlijke beweging en een overmaat aan prikkels zijn dit precies de drie aspecten waar kinderen veel behoefte aan hebben.

Kinderyoga wordt anders aangeboden dan yoga voor volwassenen. Om aan te sluiten bij de belevingswereld van het kind kan yoga worden gecombineerd met spel, verhalen en liedjes.

De yogi"s uit het oude India leerden door observatie hoe dieren in harmonie leefden met hun natuurlijke omgeving en met hun eigen lichaam. Hier zijn heel veel yogahoudingen vandaan gekomen en genoemd naar dieren. Kinderen identificeren zich hier makkelijk en graag mee

## Houdingen

Het is interessant om te kijken naar waar de houdingen op in werken. Hoewel yogaposes natuurlijk fysieke bewegingen zijn is er een verschil met lichamelijke oefening. De yogahoudingen zijn meer dan lichamelijke oefeningen alleen, omdat ze het lichaam plaatsen in posities die bewustzijn, ontspanning en concentratie teweeg brengen. Een evenwichtig yogaprogramma versterkt het lichaam, bevordert lenigheid, zorgt voor een goede bloedtoevoer door massage van de inwendige organen, versterkt het ademhalingsstelsel en kalmeert het zenuwstelsel. Het complimenteert iedere vorm van sport. En, voor kinderen die niet veel van sport moeten hebben, is yoga een vorm van beweging die aanspreekt.

Het is uniek in onze maatschappij, in yoga is er geen competitie. Yoga doe je helemaal voor jezelf. Dat betekent niet dat je maar wat aanrommelt. . We verwachten van de kinderen in de yogales dat ze hun best doen, hierdoor gaan ze niet te ver en ook niet niet ver genoeg. Het lichaam mag best uitgedaagd worden. Veel kinderen zijn al vroeg minder flexibel. Door veel zitten, vanaf groep 3 moet er in de klas veelal gewerkt worden aan tafeltjes en na school zitten veel kinderen achter de computer of de tv. Als je ze vraagt hun tenen aan te raken met rechte benen gaat er een gekerm van jewelste op! Door de yogahoudingen wordt het hele lichaam gestrekt en dit bevordert gezonde spieren die goed blijven werken. Ook geeft het kinderen lichaamsbesef. Het voelen van spieren die gestrekt worden, het leren waar de inwendige organen zich bevinden. Vraag eens

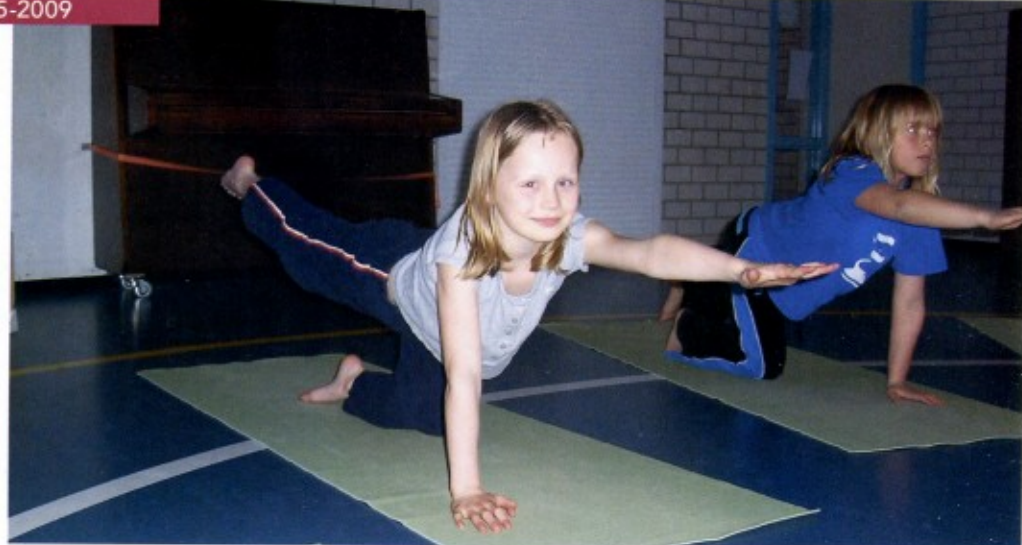

aan kinderen waar hun hart is . Ze weten het vaak niet en zijn razend enthousiast als ze het vinden en voelen kloppen! Vraag eens kinderen stil te liggen en naar geluiden te luisteren. Ze horen dan het geluid van hun eigen adem, voelen de beweging. veel volwassenen zijn dit kwijt geraakt. Een veel gehoorde opmerking van volwassenen die naar yoga komen is: ik wou dat ik dit als kind had geleerd. Dat is precies wat KIDSYOGA beoogt!

normaal adem patroon wat vervolgens gewoonte wordt. Als de adem hoog zit is de adem snel en dit leidt tot onrust in het lichaam en in het hoofd. Kinderen kunnen leren, door adembewustzijn te cultiveren goed te blijven ademen en dit toe te passen in het dagelijks leven bijvoorbeeld als ze zenuwachtig zijn of boos. Door regelmatig houdingen te doen blijft de rug gezond en sterk en zitten kinderen weer makkelijk rechtop, iets wat de ademhaling ten goed komt!

### Adem

Kinderen ademen van nature rustig en diep. Door een verkeerde houding (lang achter de computer zitten, of onderuit gezakt op de bank) kan het lichaam niet goed ademen en ontstaat er een ab-

## Concentratie

We vragen kinderen altijd zich te concentreren, maar leren ze niet hoe je dat doet. Door de beoefening van yoga leren kinderen dit wel en tevens

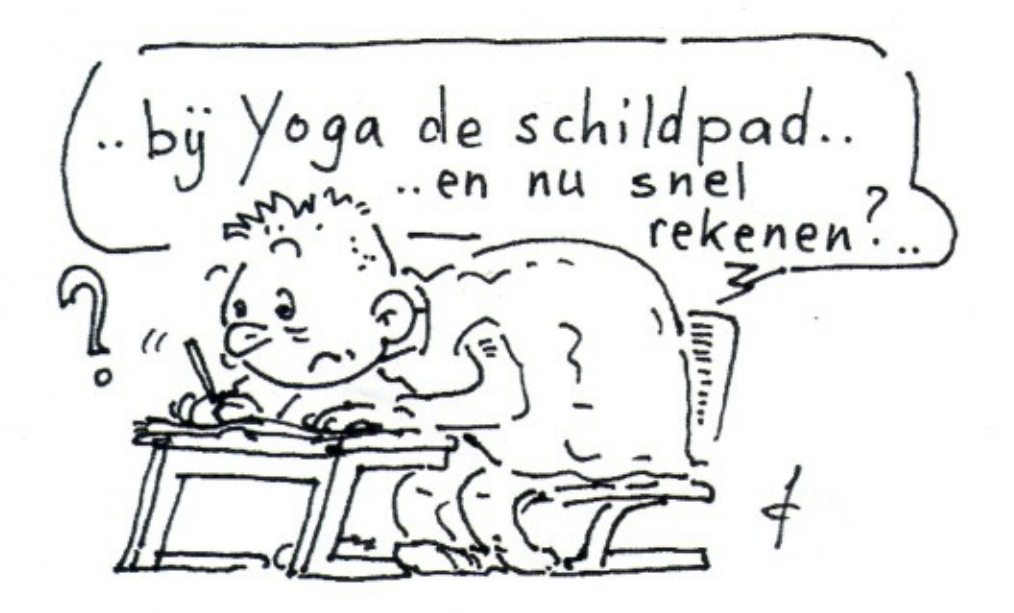

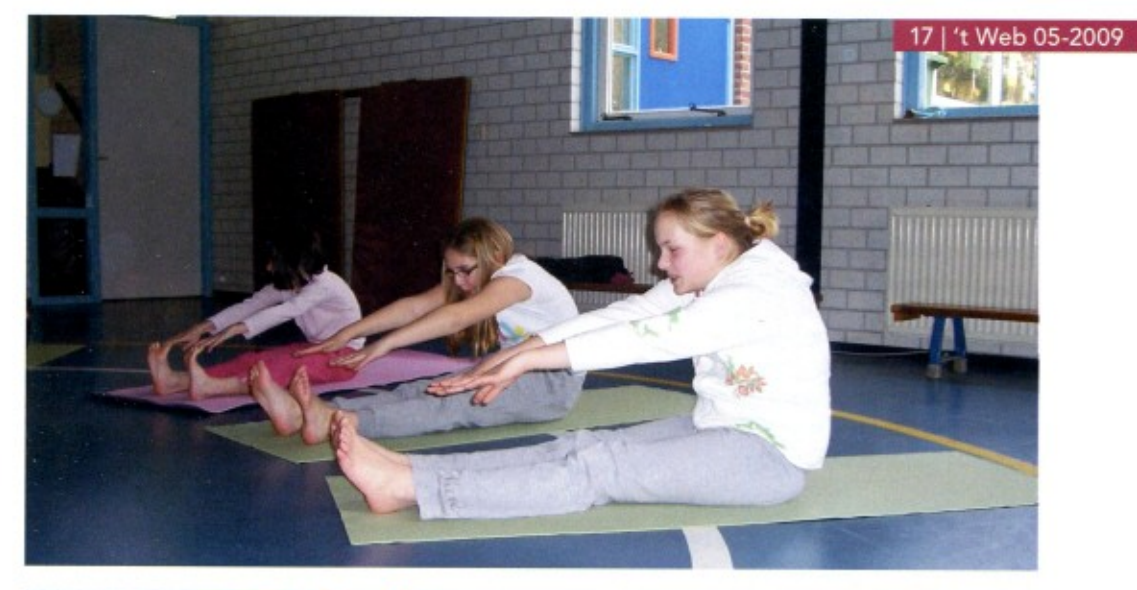

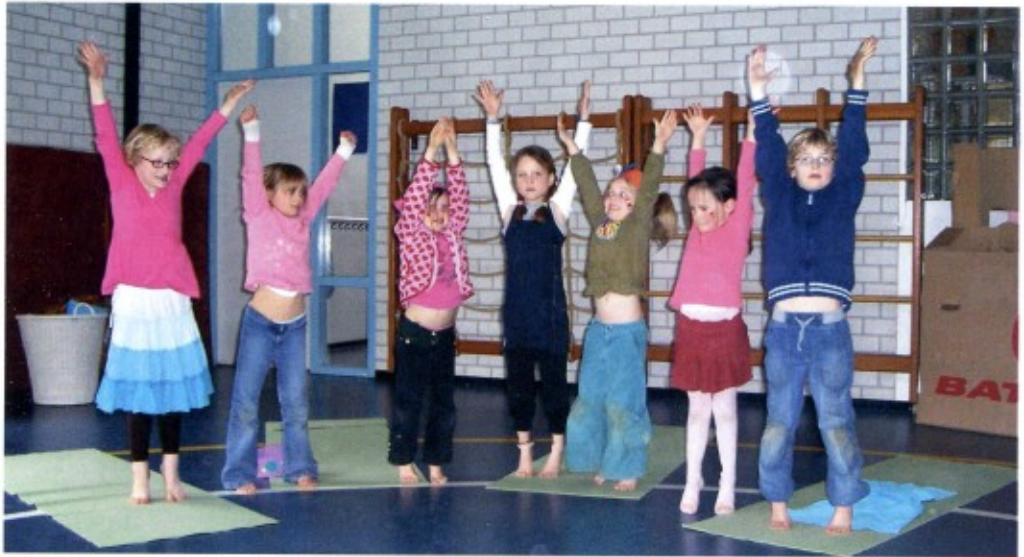

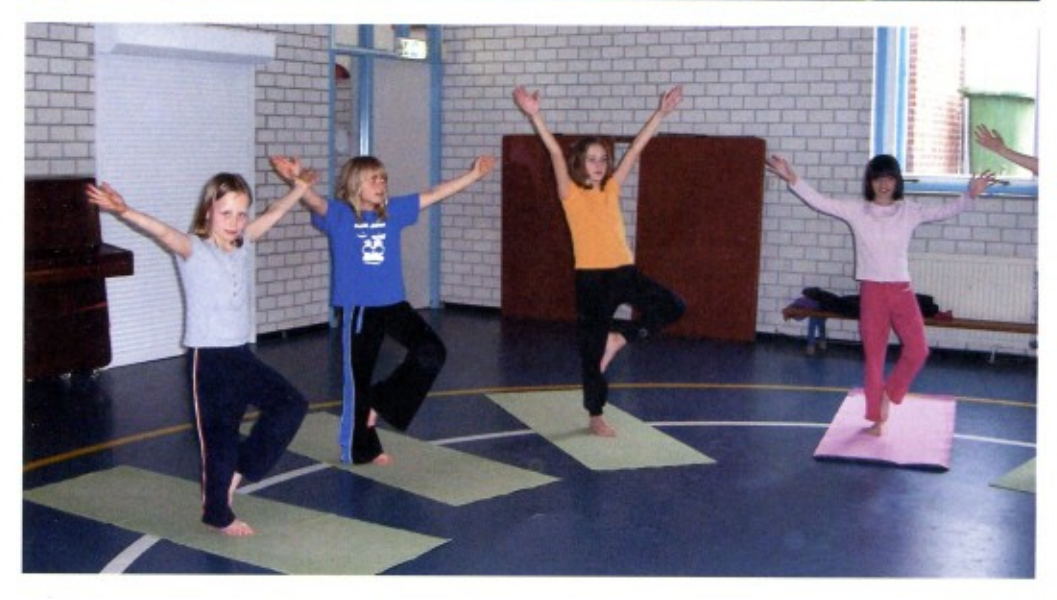

om de enorme hoeveelheid informatie en prikkels die dagelijks op ze af komt te filteren. I

Als kinderen yoga leren is dit iets wat ze de rest van hun leven bij zich dragen. Het fijne is dat kinderen heel open staan, nog niets willen van yoga. Volwassenen starten yoga vaak omdat er iets mis is: rugklachten, een burnout, hoofdpijn, moe noem maar op. Kinderen starten omdat ze geïnteresseerd zijn, ze graag iets uit proberen Ze hebben veel minder vaste ideeën en nemen de oefeningen hierdoor snel op en introduceren het met groot enthousiasme thuis!

#### Kidsyoga

Kidsyoga is een organisatie die beoogt ieder kind in contact te brengen met yoga. Dit kan het beste door yoga te introduceren binnen het onderwijs. Praktisch is dit ideaal, kinderen krijgen gezonde beweging zonder competitie aangeboden tijdens schooltijd.

Daarnaast zijn yoga en yogatechnieken bij uitstek relevant in het hedendaagse onderwijs. KIDSYOGA heeft een methode ontwikkelt waarmee leerkrachten yogatechnieken kunnen leren die makkelijk te gebruiken zijn in de klas. Simpele bewegingen, ademtechnieken en concentratie methodes, alles spelenderwijs. Een volledige yogales echter kan alleen aangeboden worden door een gediplomeerd kinderyoga docent. Hiervoor bestaat een opleiding, voor yogadocenten en leerkrachten. Als leerkrachten deze opleiding willen volgen is het een voorwaarde dat zij zelf actief met yoga bezig zijn en een eigen yogabeoefening hebben.

De auteur: Femmy Brug woonde en werkte 15 jaar lang in Engeland waar zij haar opleiding tot yogadocent volgde en vervolgens de specialisatie kinderyoga koos. Zij is na een aantal jaren lesgeven ook opgeleid om de opleiding tot kindervoga docent te verzorgen. Femmy is drie keer in India geweest om de toepassing van yoga en de levenswijze te ervaren. Haar organisatie biedt een volledige opleiding, maar daarnaast ook workshops voor leerkrachten, deze zijn populair bij docenten bewegingsonderwijs. Femmy heeft ook een CD geproduceerd met visualisaties, erop gericht om kinderen te helpen ontspannen en de fantasie te stimuleren.

Meer informatie www.kidsyoga.nl

Om aan te sluiten bij de belevingswereld van het kind kan yoga worden gecombineerd met spel, verhalen en liedjes.